### **Get ready to do some Internet**

Run the get\_mac.py script on the course website

It will print a MAC address like  $9c:9c:1f:cb:19:24$ 

Register that MAC address with Tufts here:

https://device-registration.it.tufts.edu/

Description can be "ESP32" (or whatever you want)

Device type "Other devices"

# **EN 1: Engineering in the Kitchen**

Steven Bell 2 November 2021

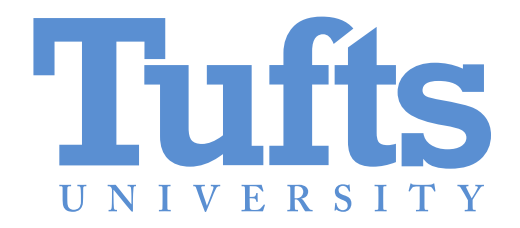

#### **Roadmap to project 4**

# **Objectives**

By the end of class today, you should be able to:

- Explain what MAC and IP addresses are
- Explain what an "API" is
- Connect your ESP32 to the Internet
- Pull interesting data from public APIs

### **MAC addresses**

Uniquely identify a device

 $2^{48}$  possible addresses  $\sim$  = 256 quadrillion

### **IP addresses**

IP addresses are assigned, not intrinsic

# **Domain name system (DNS)**

#### Like a giant address book of the Internet

Try http://130.64.23.7

# **TCP / HTTP**

How do I guarantee delivery when my delivery agent makes no promises whatsover?

# **Grabbing web pages with Python**

import urequests

# Connect to the WiFi network as before

response = urequests.get('http://en1-pi.eecs.tufts.edu') print(response.text)

You can do this on your computer too using requests

#### **Grabbing data from the Internet**

response = urequests.get('http://en1-pi.eecs.tufts.edu/data')

 $blob = response.join()$ 

You can do this on your computer too using requests

### **Some interesting places with data**

NOAA (https://www.weather.gov/documentation/services-web-api)

MBTA (https://api-v3.mbta.com/)

Fantasy sports (https://api.fantasynerds.com/docs/nfl)